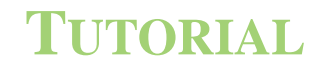

**3D Physiological Human Workshop** 

#### **MUSCULOSKELETAL SIMULATION :**

#### **FROM MOTION CAPTURE TO MUSCULAR ACTIVITY IN LOWER LIMB MODELS**

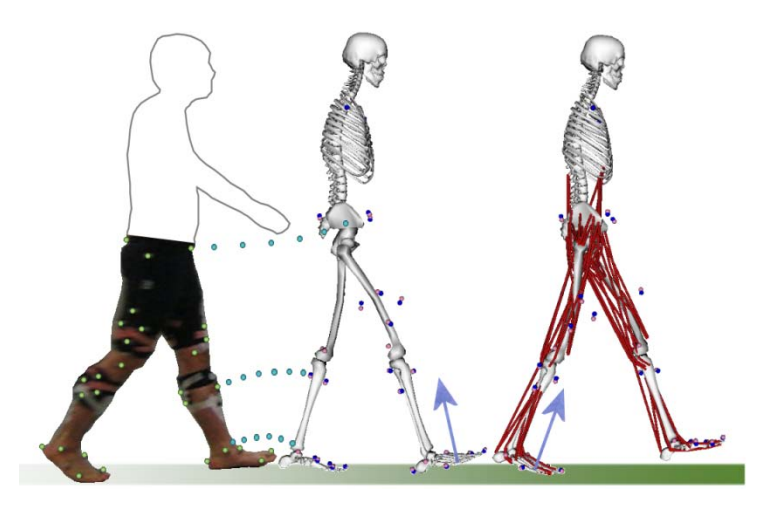

*Nicolas Pronost and Anders Sandholm*

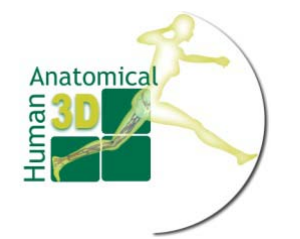

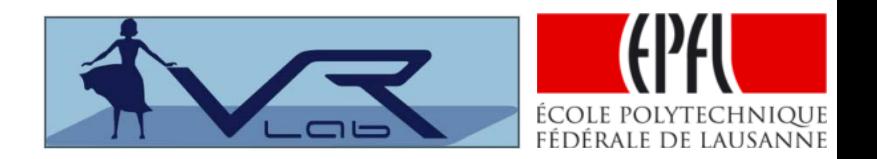

■ What is it ?

■ What is it ? Musculo

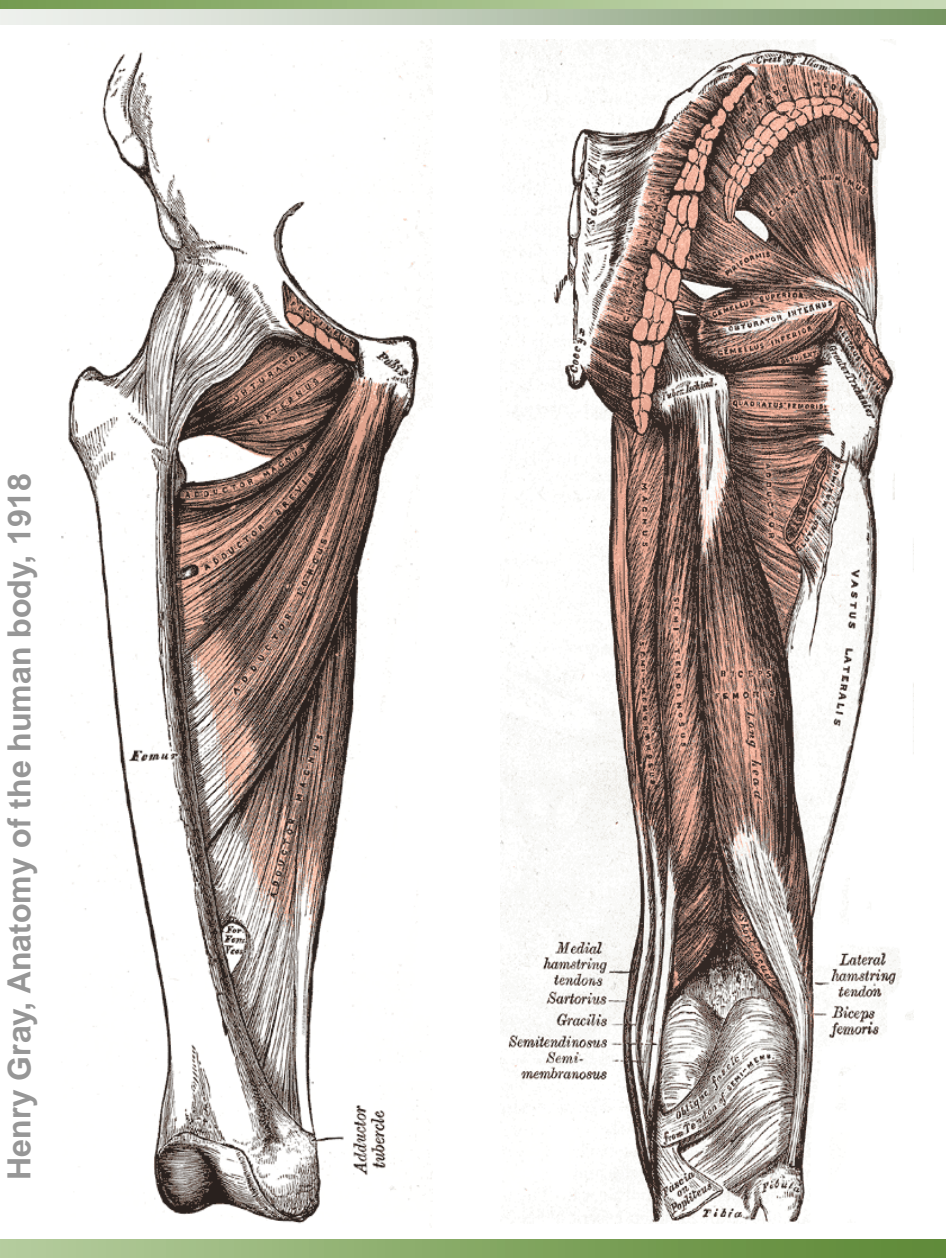

- What is it ?
	- Musculo

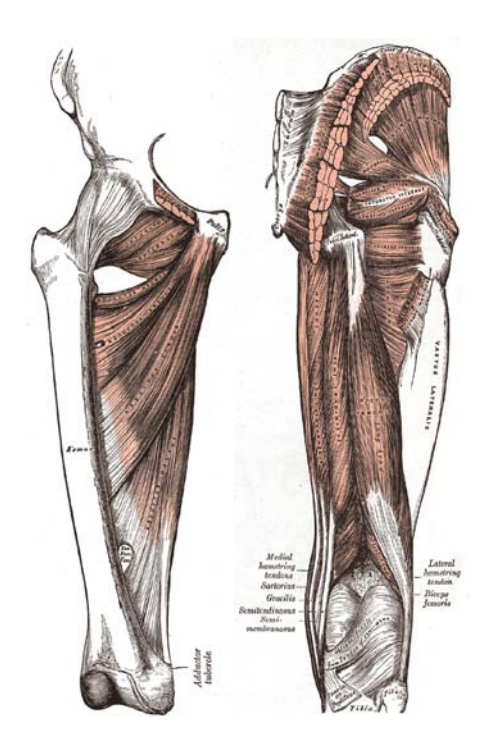

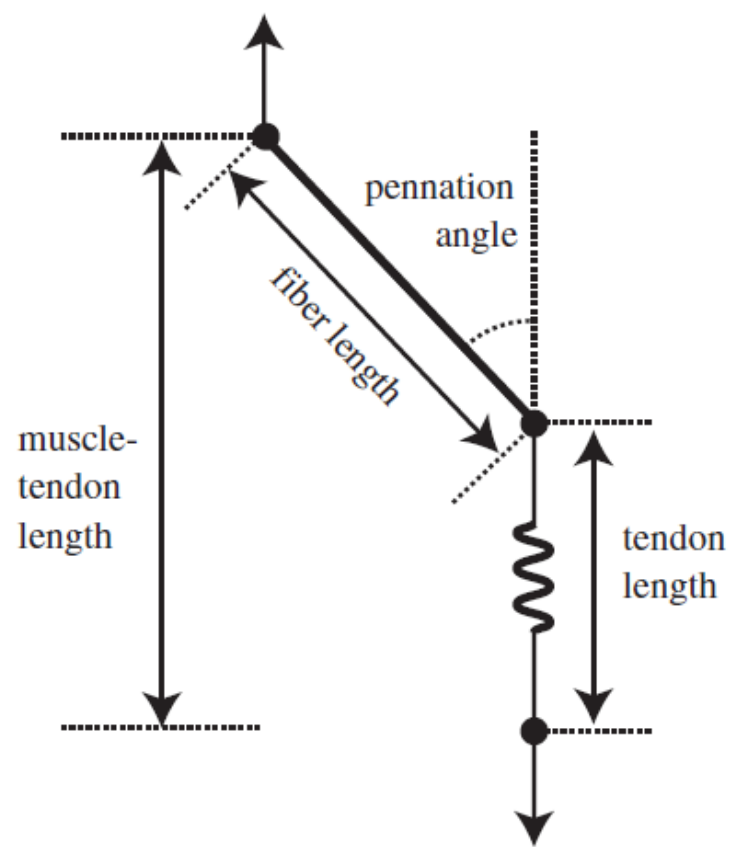

#### **Human anatomy Musculoskeletal representation**

- What is it ?
	- Musculo

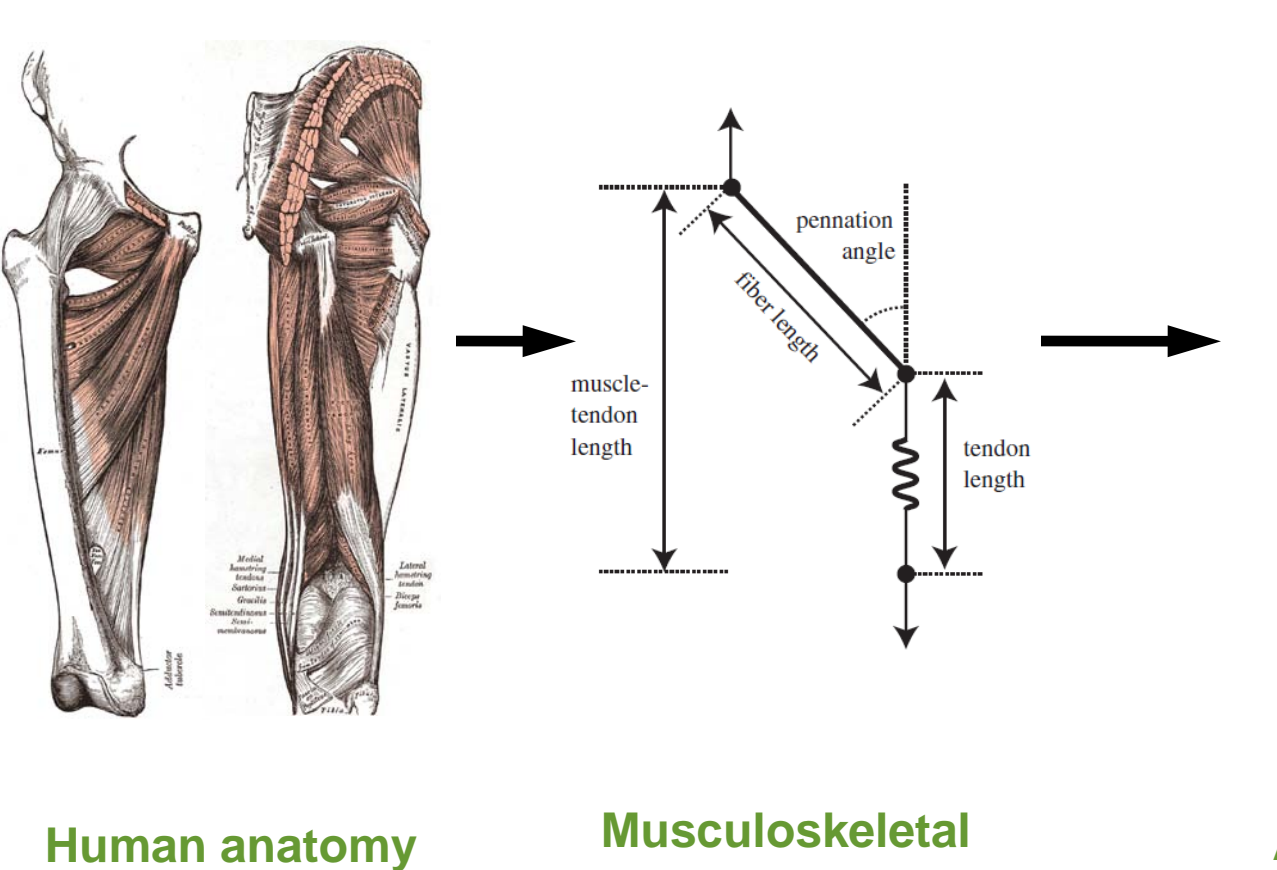

# **representation**

**Action lines**

**OpenSim, University of Stanford**

OpenSim, University of Stanford

- What is it ?
	- Musculo
	- Skeletal

- What is it ?
	- Musculo
	- Skeletal

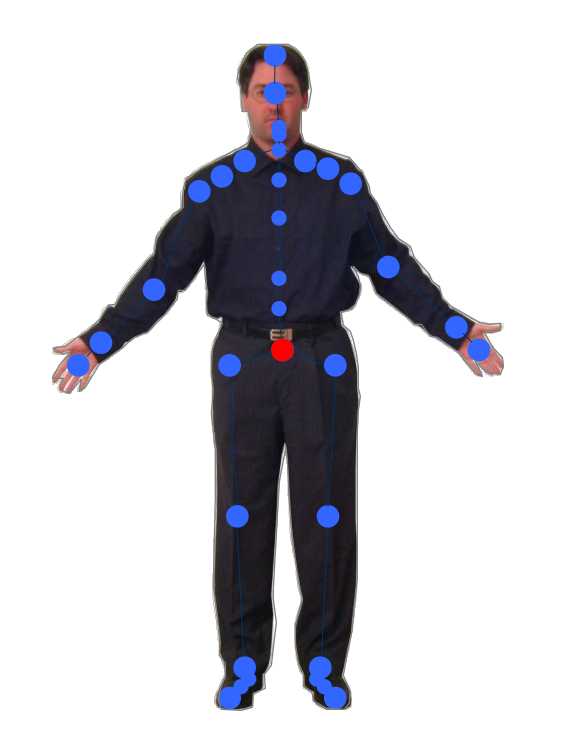

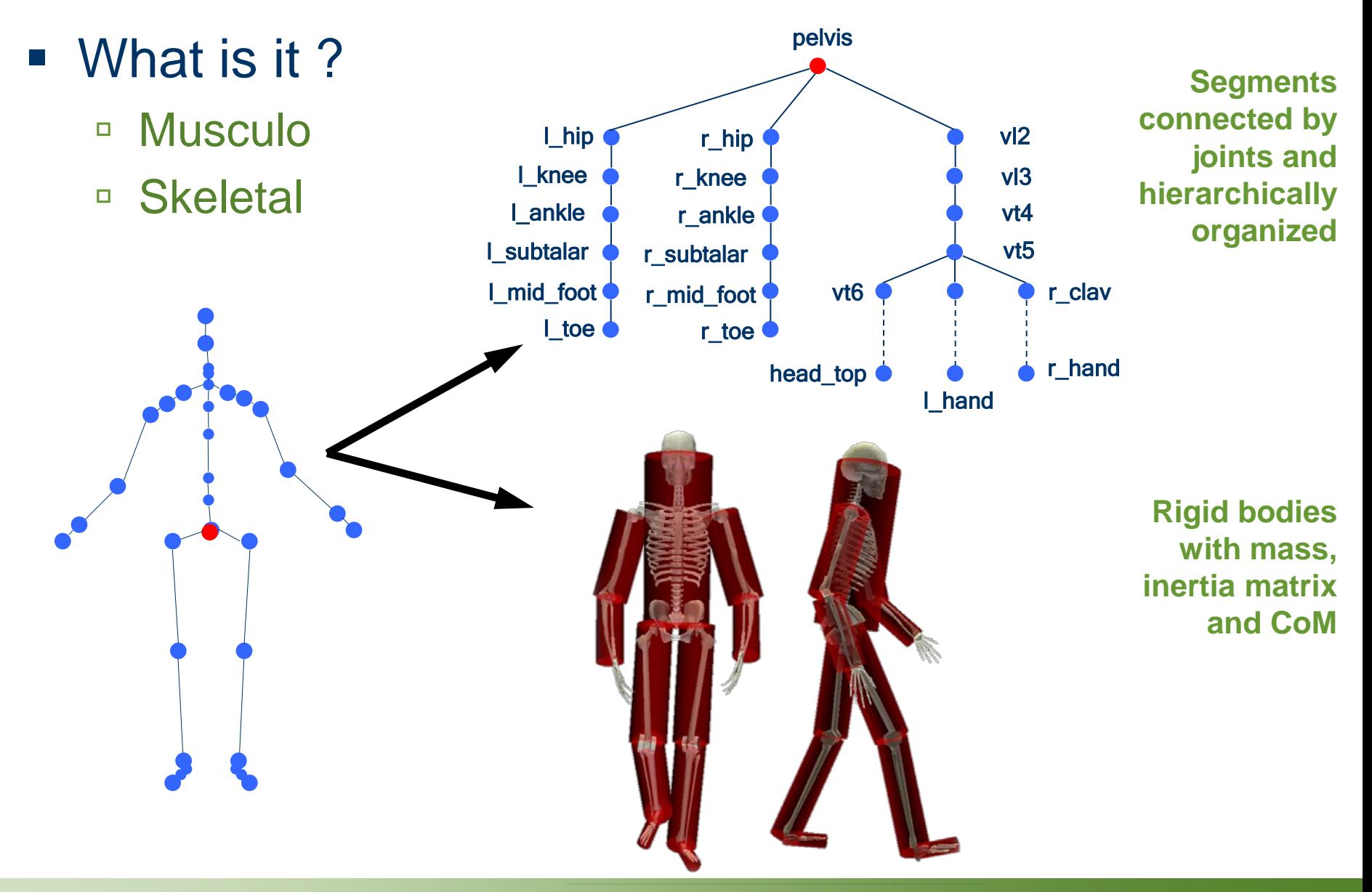

- What is it ?
	- Musculo
	- Skeletal
	- □ Simulation

- What is it ?
	- □ Musculo
	- Skeletal

#### ■ Simulation means analysis

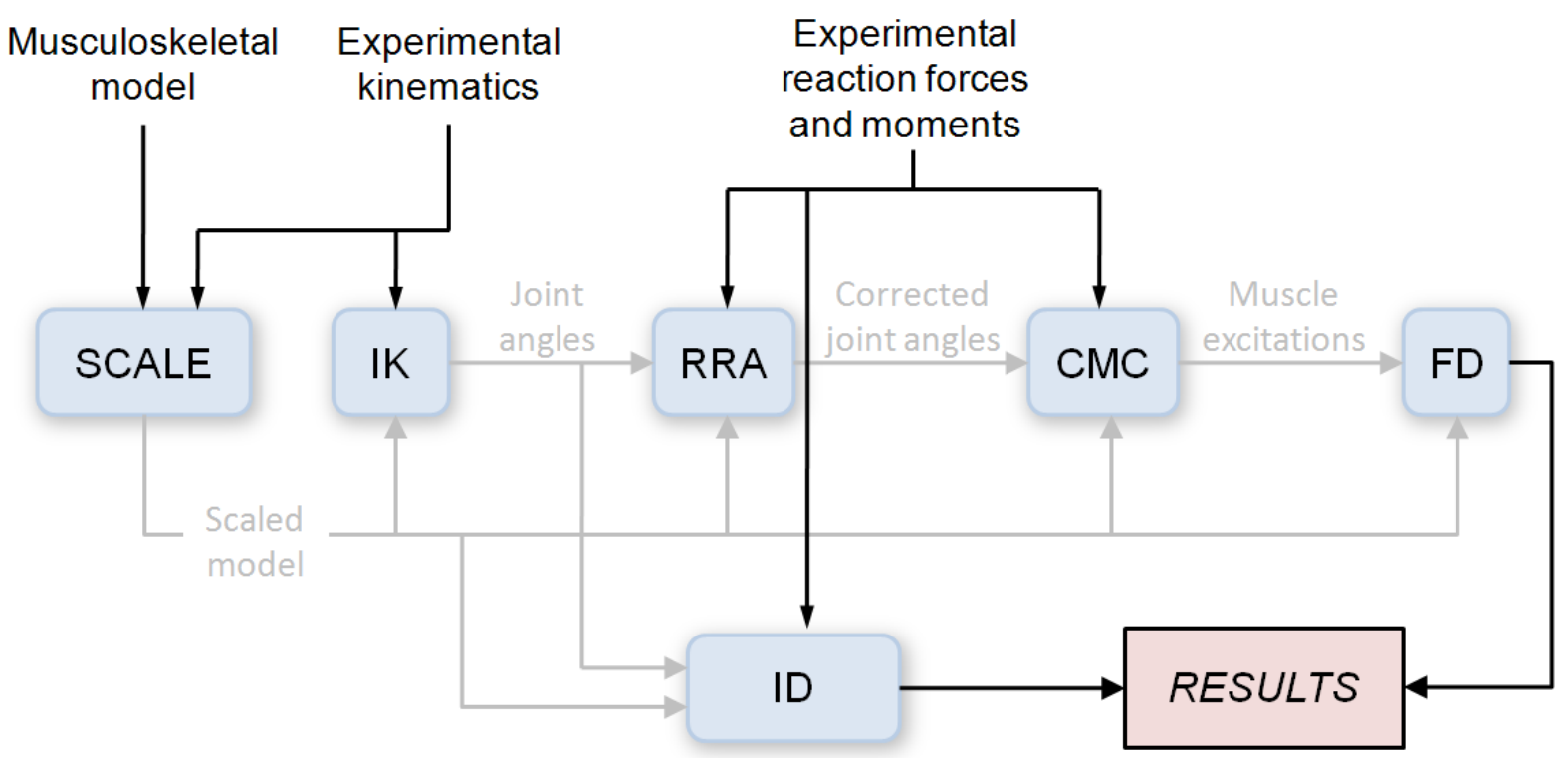

- What for ?
	- Analyze athletic performance

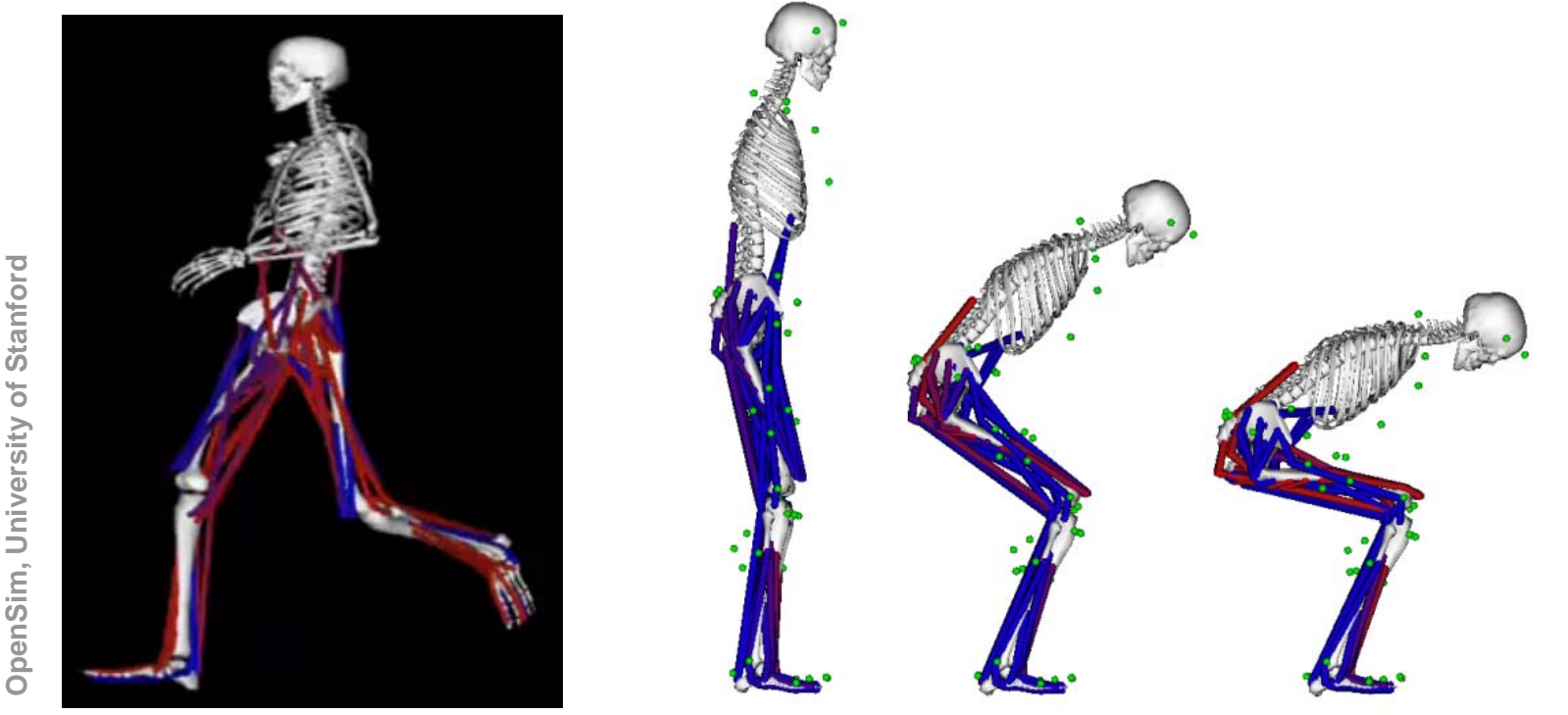

- What for ?
	- Analyze athletic performance
	- Design ergonomically safe environments

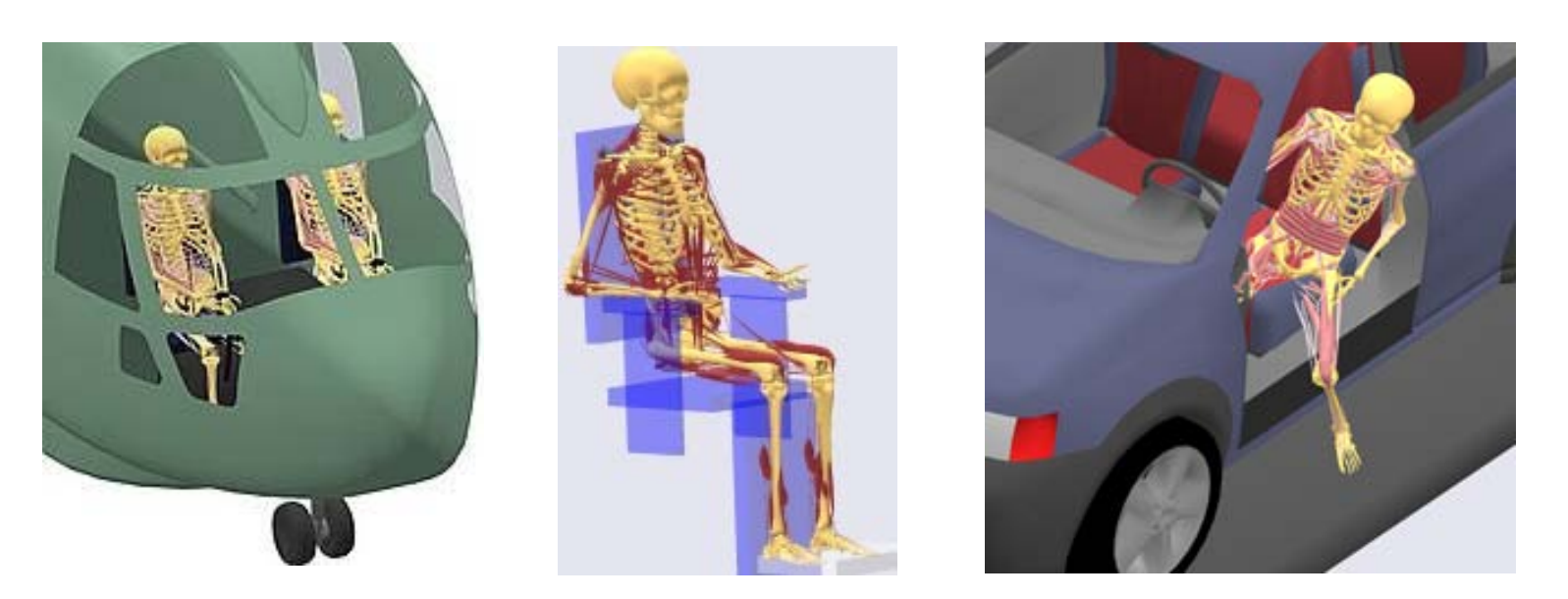

**AnyBody Technology, Aalborg University**AnyBody Technology, Aalborg University

#### ■ What for ?

- Analyze athletic performance
- Design ergonomically safe environments
- □ Understand and/or treat movement disorders

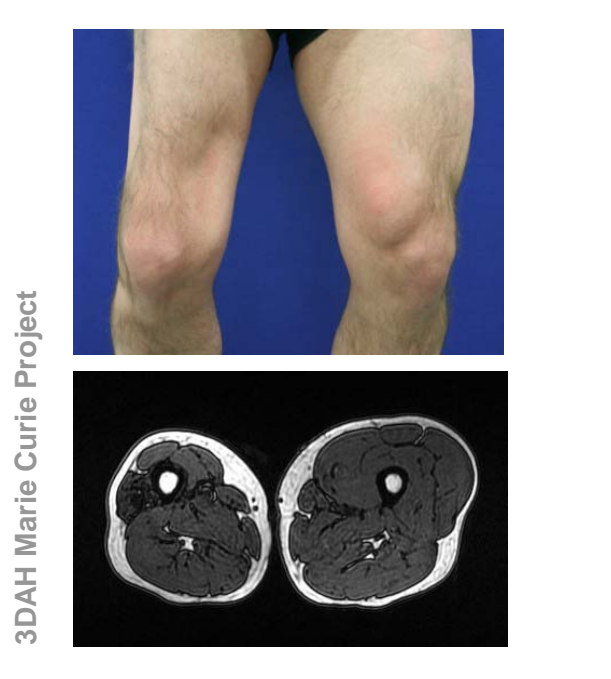

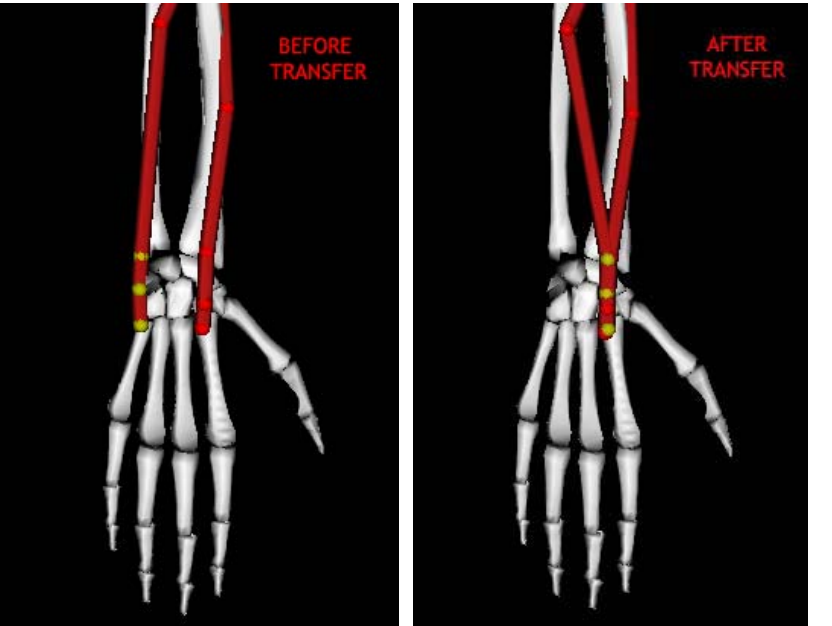

- What you do with ?
	- □ Visualize complex movement patterns
	- □ Test "what if" scenario
	- □ Estimate data difficult to measure
	- □ Identify cause-effect relationships

## **Outlines of the tutorial**

- Objective : To perform a musculoskeletal simulation from A to … V
	- Acquisition of the data
	- Definition of the model
	- □ Inverse Kinematics solving
	- Muscular activation estimation
	- Validation of the simulation

#### **Extra features**

- □ How to create a model ?
- $\blacksquare$  Interactions with medical imaging
- □ Towards more visualizations
- Simulating tendon transfer surgery

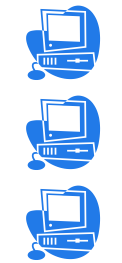

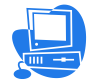

#### **Context**

#### Tools

- OpenSim
	- Open-source musculoskeletal simulation platform
	- Based on SimTK (biological dynamics)
	- Performs SCALE, IK, ID, RRA, CMC and FD
	- Provided with validated musculoskeletal models
	- GUI and command line based
- □ Subject specific data
	- Motion capture (crouch) with ground reaction forces
	- EMG signals

#### STEP 1 : ACQUISITION OF THE DATA

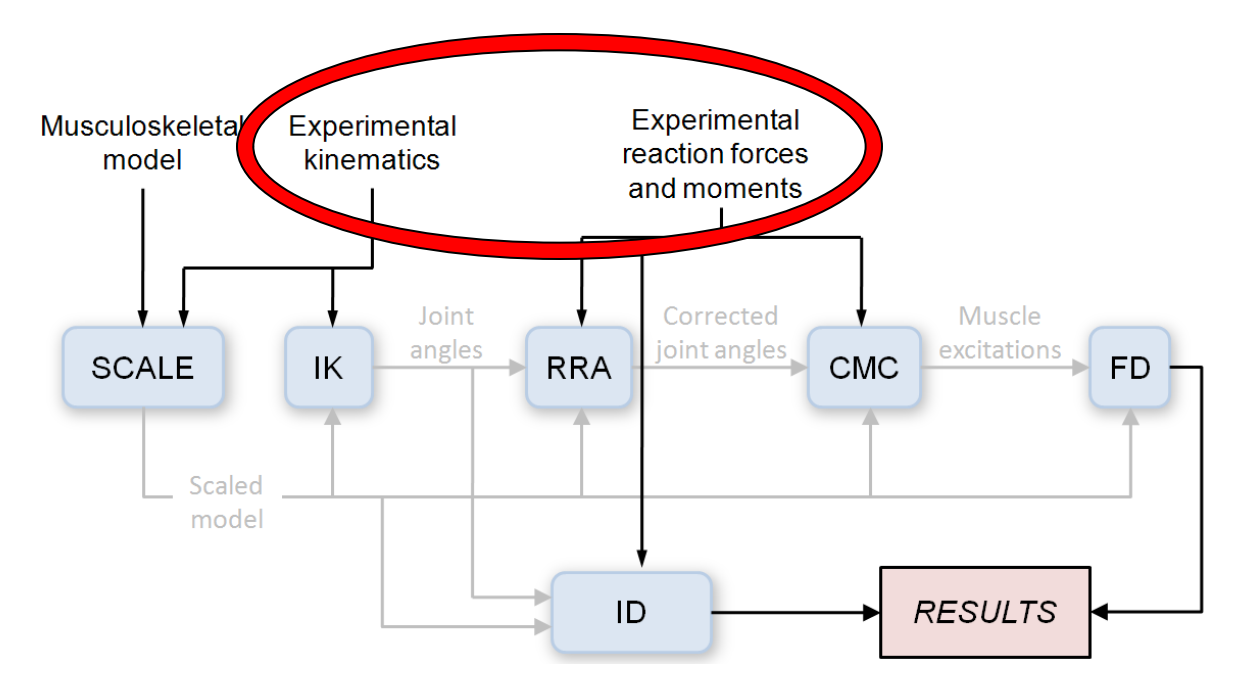

#### **• Motion capture**

- □ 3D position of anatomical landmarks over time
- □ Skin markers vs. clusters vs. bone pins

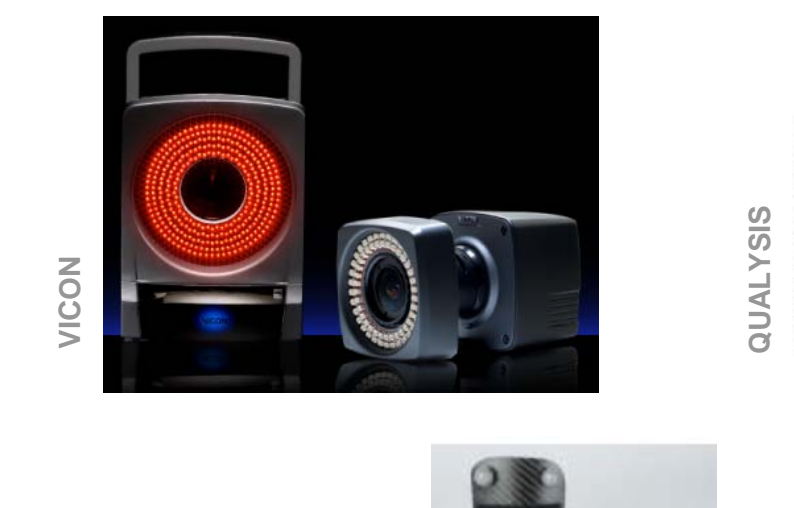

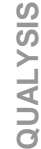

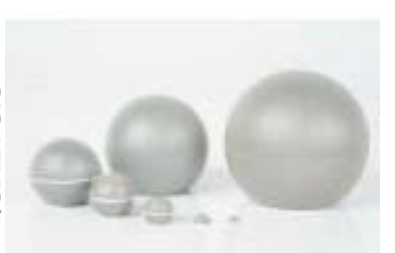

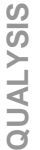

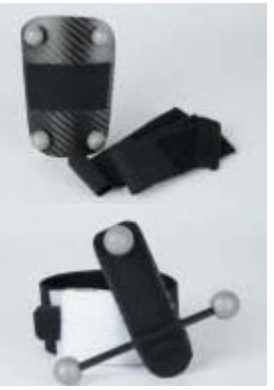

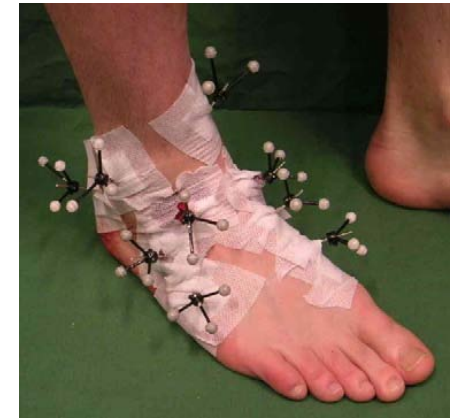

C. Nester, University of Salford, 2007 **C. Nester, University of Salford, 2007**

- **Motion capture** 
	- □ 3D position of anatomical landmarks over time
	- □ Skin markers vs. clusters vs. bone pins

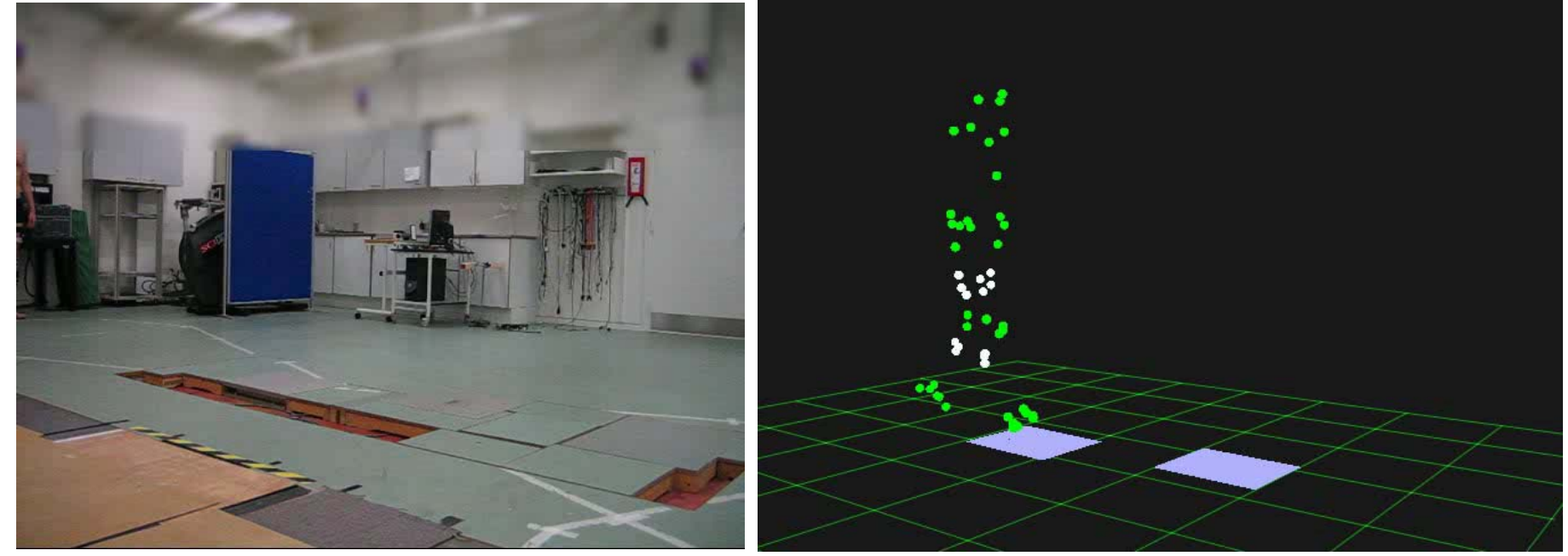

## **Acquisition of the data** (2/3)

- Ground reaction forces
	- □ 6D (force + moment) kinetics reaction of the body
	- □ To solve the inverse dynamics analysis (through the Newton's laws of motion)

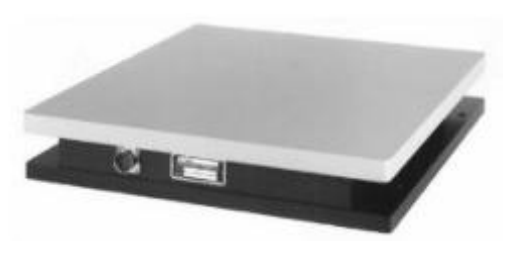

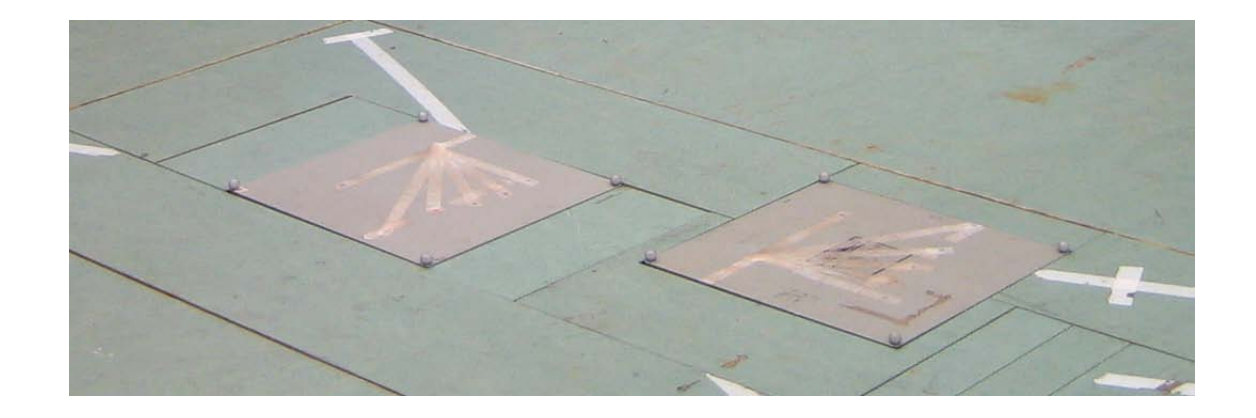

## **Acquisition of the data** (3/3)

- **Electromyography (EMG) signals** 
	- As muscles contract, volt level electrical signals are created within the muscle that may be measured from the surface of the body

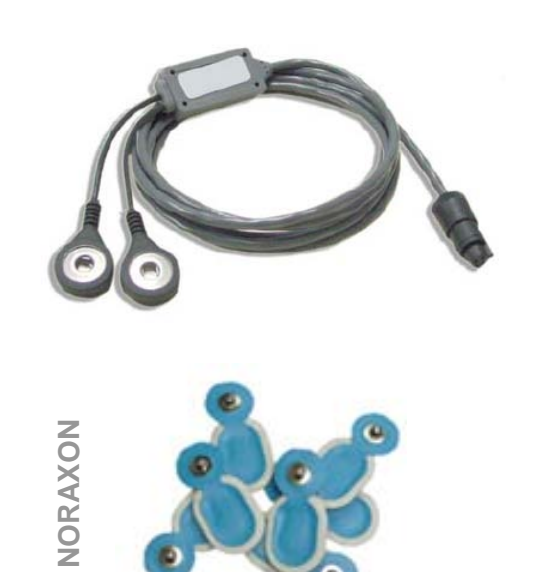

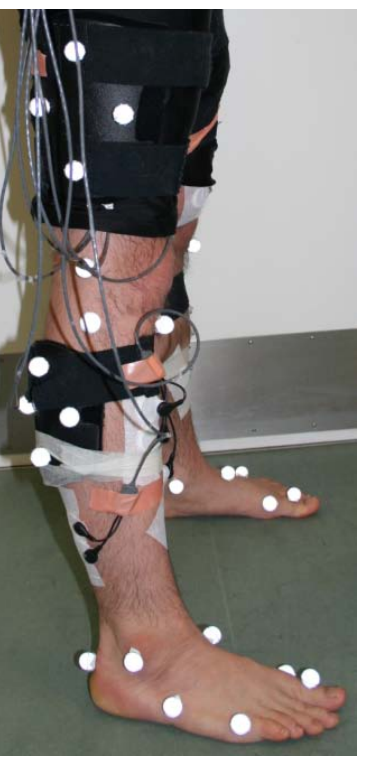

**3DAH Marie Curie Project 3DAH Marie Curie Project**

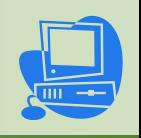

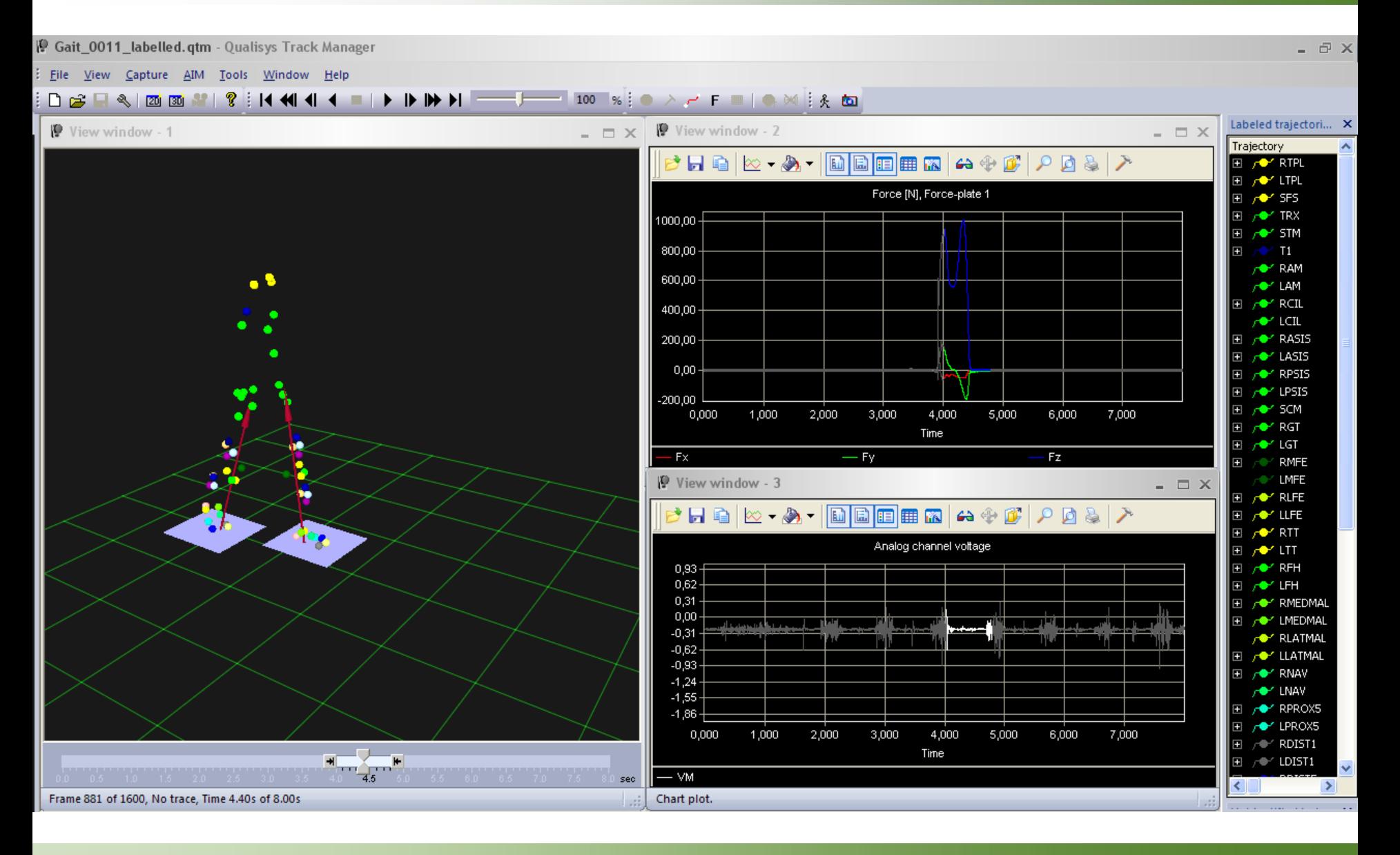

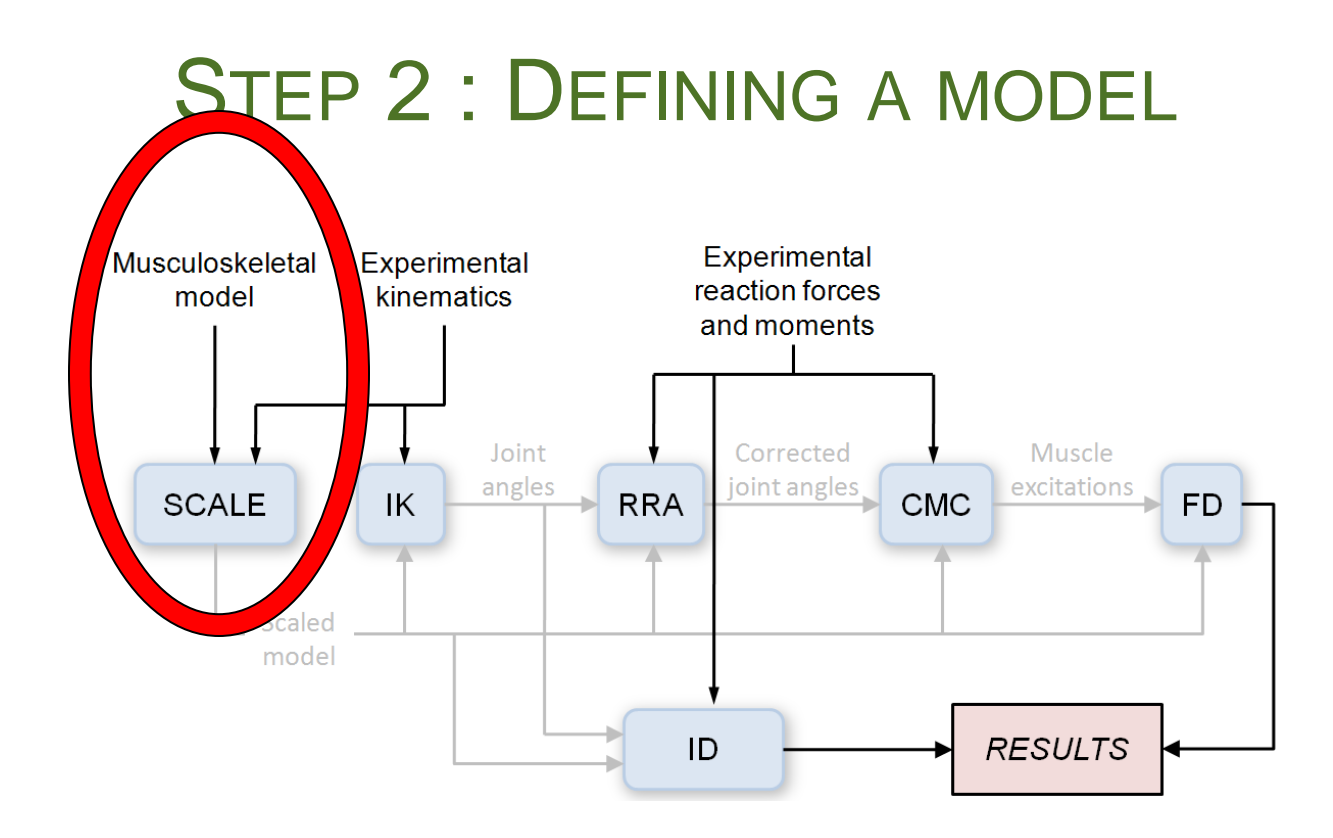

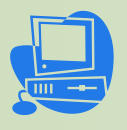

- Start OpenSim
- Menu *FILE* >> Open Model...
- Select /TutorialData/GenericModel.osim
- Manipulate Menu bar, 3D view, *Coordinates* and *Navigator* panels

#### **Scaling the model – Step 1**

**Scale factors are applied from ratios between** markers distances in model and in mocap

![](_page_24_Picture_2.jpeg)

### **Scaling the model – Step 2**

• The virtual markers are moved to match the positions of the experimental markers

![](_page_25_Figure_2.jpeg)

## **Scaling the model**

- Menu *Tools* >> *Scale Model*…
- *Settings >> Load Settings...*
- **Select /TutorialData/Setup\_SCALE.xml**
- *Run* then *Close*

![](_page_26_Picture_7.jpeg)

#### STEP 3 : INVERSE KINEMATICS

![](_page_27_Figure_1.jpeg)

#### **Inverse Kinematics**

- Goal : to find the joint angles of the model that best reproduce the experimental kinematics of the subject's motion
	- Weighted least squares optimization solver with the goal of minimizing marker errors

$$
\min_{q}\left[\sum_{i \text{ emarkers}} w_{i}\left\|\mathbf{x}_{i}^{\text{exp}}-\mathbf{x}_{i}(\mathbf{q})\right\|^{2}\right]
$$

•  $q =$  joint angles,  $x_i^{exp} =$  experimental position of marker *i xi (q)* = virtual position of marker *i*

#### **Inverse Kinematics**

- Menu *Tools* >> *Inverse Kinematics…*
- *Settings* >> *Load Settings*...
- Select /TutorialData/Setup\_IK.xml
- *Run* then *Close*

![](_page_29_Picture_7.jpeg)

#### STEP 4 : MUSCULAR ACTIVATION ESTIMATION

![](_page_30_Figure_1.jpeg)

#### **Muscular activation estimation**

- Residual Reduction Algorithm (RRA)
	- Dynamics inconsistency due to errors in kinematics and kinetics measurements and in rigid body modeling
	- Additional "residual" forces and moments are added

 $F + F_{residual} = m \cdot a$ 

□ Modification of the kinematics and the CoM to reduce F<sub>residual</sub> without significantly altering the simulation

![](_page_31_Picture_6.jpeg)

#### **Effect of reducing residuals**

![](_page_32_Figure_1.jpeg)

#### **Muscular activation estimation**

- Computed Muscle Control (CMC)
	- □ To compute a set of muscle excitations tracking the desired kinematics
		- PD control law defines the desired accelerations
		- Static optimization distributes the loads across actuators
		- Forward dynamics conducts the simulation advancing in time
		- Repeated until time is advanced to *dt*

![](_page_33_Figure_7.jpeg)

## **Muscular activation estimation**

![](_page_34_Picture_1.jpeg)

- Menu *Tools* >> *Computed Muscle Control...*
- Settings >> Load Settings...
- Select /TutorialData/Setup\_RRA.xml
- *Run* then *Close*
- Menu *Tools* >> *Computed Muscle Control…*
- *Settings* >> *Load Settings*...
- Select /TutorialData/Setup\_CMC.xml
- *Run* then *Close*

#### STEP 5: VALIDATION OF THE SIMULATION

![](_page_35_Figure_1.jpeg)

## **Validation of the simulation**

**• Comparison against experimental data: EMG** 

![](_page_36_Figure_2.jpeg)

**muscle activation from simulation raw EMG**

## **Post processing of EMG**

- **Electrical potential generated by muscle cells**
- Measured in volt, about 90mV
- Signal need to be post-processed
	- **Noise**
	- **Cross reading from other muscles**
	- **Rectified**
- **Filtering** 
	- **Box filtering** 
		- **Can cancel out "real" signal**
	- **Kalman filter/smoother** 
		- **More computational intense**

## **Post processing of EMG**

![](_page_38_Figure_1.jpeg)

#### **Simulation vs. EMG**

![](_page_39_Figure_1.jpeg)

#### HOW TO CREATE A MODEL ?

#### **How to create a model ?**

#### ■ We need

- □ Palpable bony landmarks
	- 3D position (from mocap), definition of a coordinate system
- Body parts
	- Moment of inertia, mass, position of center of mass
- □ The joints
	- DoF, axis and center of rotation
- Muscle and ligament attachment sites
	- Origin and insertion (and via points) positions, fiber and tendon lengths, mass, pennation angle…
- **Bony constraints** 
	- Warping points and bony contours

## **Example**

- **Klein Horsman dataset** 
	- □ University of Twente, The Netherland
	- *[Klein Horsman, Koopman, Van der Helm, Poliacu Prosé, Veeger. Morphological muscle and joint parameters for musculoskeletal modelling of the lower limb, Clinical Biomechanics (22), pp 239-247, 2007]*
	- Measurements performed on a right lower extremity of a male cadaver (age 77, height 1.74m, weight 105kg)

![](_page_42_Picture_5.jpeg)

#### Table 1

Segment moments of inertia about the transversal  $(I_t)$  and longitudinal axis  $(I_1)$  in kg m<sup>2</sup>, segment mass (kg) and center of mass with respect to the global frame with the leg in original fixated position (cm)

![](_page_43_Picture_1187.jpeg)

#### Table 2

Positions of bony landmarks with respect to the global frame with the leg in original fixated position (in cm)

![](_page_43_Picture_1188.jpeg)

#### fiber length  $(L_{out})$ , tendon length  $(L_{out})$ , mass and pennation angle Muscle Ins. # Elem. S, BC or VP PCSA (cm<sup>2</sup>) Mass  $(g)$ Origo  $L_{\text{opt}}$  (cm)  $L_{tan}$  (cm) Pen. ang. (°) Add. brev. (prox.) Surf. Line  $(3)$ 6 S  $3.8$ 9.5  $\ddot{\mathbf{0}}$ 38.3  $\ddot{\mathbf{0}}$ Add. brev. (mid) s  $3.5$ 10.4  $\ddot{\mathbf{0}}$ 38.3  $\ddot{\mathbf{0}}$ Add. brev. (dist)  $3.2$ 38.3 s  $11.2$ Ō 0 Add. long.  $Line(3)$  $Line(3)$ 6 s 15.1 10.6 Ō 168.5 0 26.5 10.8 302.0 Add. magn. (dist.) Point  $Line(2)$  $\overline{\mathbf{3}}$ s 42  $\Omega$  $22.1$ 10.4 243.0  $\mathbf{0}$ Add. magn. (mid.) Surf. Line  $(3)$ 6 s  $\Omega$  $\overline{4}$ Ŕ 5.0 10.7  $\alpha$ 56.0  $\alpha$ Add. magn. (prox.)  $Line(1)$ Line  $(1)$ Bic. fem. CL Point Point s 27.2 8.5 13.0 245.0 30 ٠ Bic. fem. CB  $Line(3)$ Point <sup>2</sup> s 11.8  $9.1$  $3.1$ 114.0  $\ddot{\phantom{0}}$ **VP** 5.4 6.0 30.1 34.1 8 Ext. dig. long.  $Line(2)$ Point 3 6.1 Ext. hal. long.  $Line(2)$ Point  $\mathbf{r}$ VP 6.0 17.8 38.3 14 **VP** 26.7 28 Flex. dig. long. Surf. Point  $\mathbf{r}$ 6.6 3.8 16.6 **VP**  $31.1$ 83.7 30 Flex. hal. long. Surf. Point  $\overline{1}$ 26 23.4 Point BC 24.0 5.7 23.4 144.0 25 Gastrocn. (lat.) Point Gastroon. (med.) Point Point BC 43.8 6.0  $21.2$ 278.0  $\mathbf{H}$ Gemellus (inf.) Point Point s  $4.1$  $3.4$  $\ddot{\mathbf{0}}$ 15.0 0 Genellus (sup.) Point Point s  $4.1$  $3.4$ Ō 15.0 0 49.7 Ghit. max. (sup.) Surf. Surf. 6 s 12.0  $\Omega$ 629.0  $\bf{0}$ Glut. max. (inf.)  $22.5$ 360.0  $\mathbf{0}$ Surf. Line  $(2)$ 6 s 15.1  $\Omega$ š 37.9 3.8 152.5  $\mathbf{0}$ Ghit. med. (ant.) Surf. Surf. 6 ō Ghtt. med. (post.) Surf. Surf. 6 s 60.8 4.5 287.0 16 30 Glut. min. (lat.) Surf. Point  $\overline{\mathbf{3}}$ s 10.0 2.8  $7.3$ 29.1  $\bf{0}$ Ghit. min. (mid.) s  $8.1$  $3.4$  $7.3$ 29.1  $\bf{0}$ Glut. min. (med.) s  $7.4$  $3.7$  $7<sub>3</sub>$ 29.1 0  $\overline{2}$ **VP** 18.1 92.9 Gracilis  $Line(1)$ Point 4.9 14.0  $\ddot{\phantom{0}}$ BC 10.3  $71.5$ 26 Tha cus (lat.) Surf. Point  $\overline{\mathbf{3}}$ 6.6 11.3  $\overline{3}$ BC 13.0 5.2  $11.3$  $71.5$  $\mathbf{0}$ Ilia cus (mid.) Surf. Point Iliacus (med.) Surf. Point  $\overline{\mathbf{3}}$ BC 7.6 8.9 15.5  $71.5$  $\ddot{\mathbf{0}}$ Obt. ext. (inf.)  $Line(1)$ Point  $\overline{2}$ s 5.5 6.9  $3.5$ 40.0 0 Obt. ext. (sup.) Surf. Point 3 VP 24.6  $2.8$ 3.0 72.0  $\bf{0}$ Obturator int. Surf. Point  $\mathbf{R}$ VP 25.4  $2.1$ 8.2 55.0  $\bf{0}$ Pectineus  $Line(1)$ Line  $(1)$  $\overline{4}$ s 6.8  $11.5$  $\alpha$ 82.4  $\Omega$ Peroneus brev. Surf. Point  $\overline{\mathbf{3}}$ VP 19.0 2.7 6.4 53.9 23 Peroneus long Surf. Point  $\mathbf{a}$ **VP** 23.9  $3.4$ 159 86.0 16 Line  $(2)$ . Peroneus tert. Point <sup>2</sup> **VP** 6.2 4.3 10.0 28.0 19 s 8.1 3.9 33.0  $\bf{0}$ Piriformis Point Point  $1.6$ Plantaris Point Point s  $2.4$ 4.8 35.0 12.0 0 10.7 Popliteus Point Line  $(1)$  $\overline{2}$ VP  $2.4$  $1.0$ 27.0  $\bf{0}$ Psoas minor Point Point s  $1.1$ 5.9 15.2 7.0  $\bf{0}$ Psoas major Surf. Point ВC 19.5 9.9 11.3 204.0 13 Quadratus fem.  $Line(1)$  $Line(1)$  $\overline{4}$ s 14.6 3.4  $^{\circ}$ 52.0  $\mathbf{0}$ 28.9  $\overline{\mathbf{22}}$ Rectus fem. Point  $Line(1)$  $\mathbf{2}$ s 7.8 9.6 239.0 Sartorius (prox.) Point Point VP 5.9 34.7 7.9 217.0  $\ddot{\mathbf{0}}$ Sartorius (dist.) Point Point VP 5.9 34.7 7.9 217.0  $\ddot{\mathbf{0}}$ Semimembr. Point Point s 17.1 8.1 15.7 146.0 25 ٠ Semitend. Point Point VP 14.7 14.2 23.7 220.0  $\mathbf{0}$ ٠ Soleus (med.)  $Line(2)$ Point  $\overline{\mathbf{3}}$ s 94.3  $2.4$ 8.5 238.5 64 85.9 59 Soleus (lat.)  $Line(2)$ Point  $\overline{\mathbf{a}}$ s 2.6 8.5 238.5 8.8 9.5 88.0  $\ddot{\phantom{0}}$ Tensor fasc. I  $Line(1)$ Point  $\overline{2}$ s  $\mathbf{0}$ Tibialis ant. Surf. Point 3 VP 26.6 4.6 23.5 129.0 10 Tibialis post. (med.) Surf. Point 3 VP 21.6  $2.4$ 11.0 55.9 25 21.6 55.9 43 Tibialis post (lat.) Surf. Point  $\overline{\mathbf{3}}$ VP  $2.4$ 11.0 Vastus interm. Surf. Line  $(1)$ 6 s 38.1  $7.7$ 12.6 309.0 12 Vastus lat. (inf.) Surf.  $Line(2)$ 6 s 10.7 4.2 9.6 48.0  $\bf{0}$ Vastus lat. (sup.) Ś 59.0 9.1 9.6 568.0 0 Vastus med. (inf.) s 9.8 7.6 9.6 78.0 0 Vastus med. (mid.) s 23.2 7.6 9.6 186.0 0 26.9 8.3 9.6 236.0  $\mathbf{0}$ Vastus med. (sup.) s

Per muscle part origin, insertion described as surface, line (order) or point, divided in a number of elements and the muscle parameters: PCSA, optimal

A muscle line can be straight (S), curving around a bony contour (BC) or consist of via points (VP).

*MUSCULOSKELETAL SIMULATION TUTORIAL – 3DPH WORKSHOP – 2009.11.29*

Table 3

#### **Datasets**

- 21 markers
- 4 body parts
	- pelvis, femur, tibia, foot
- 58 muscles from 163 action lines
- 5 joints
	- hip, knee, femur-patella, ankle subtalar
- 2 wrapping constraints
	- □ Gastrocnemius around femur condyle
	- Iliopsoas around the pelvis
- 104 via points

![](_page_44_Picture_11.jpeg)

## **Validation of the model**

- For musculoskeletal simulation use
	- □ Technical part of formatting the data
	- □ Compare simulation results with
		- same motion and previous models
		- experimental data (EMG)

#### INTERACTION WITH MEDICAL IMAGING

## **Interaction with medical imaging**

 Benefit from the intensive use of medical images to create and validate models

**DT-MRI + fiber tracking**

**High resolution of joints**

![](_page_47_Picture_4.jpeg)

![](_page_47_Picture_5.jpeg)

**Cross sectional long-leg**

**Dynamic MRI**

## **Interaction with medical imaging**

**Benefit from the intensive use of medical images** to create and validate models and simulations

![](_page_48_Figure_2.jpeg)

## **Interaction with medical imaging**

![](_page_49_Picture_1.jpeg)

#### **• MRI viewer in OpenSim**

- Alignment using common markers
- □ Comparisons between tendon areas and action lines extremities

![](_page_49_Picture_5.jpeg)

# **TOWARDS SCIENTIFIC VISUALIZATIONS**

#### **Towards more visualizations**

- To help estimating results and tuning settings
	- Scale
		- Variation in factors, displacements in second inner step
	- $\Box$  IK
		- Error over time or time-independent
	- □ CMC
		- Magnitude of activation, reserve or residual forces
	- Validation
		- Difference between activation and EMG patterns
- To integrate external results
	- □ Nodal displacements or pressure from FE simulations

### **Towards more visualizations**

![](_page_52_Picture_1.jpeg)

![](_page_52_Picture_2.jpeg)

## **Thank you for your attention**

#### References

- 3DAH Marie Curie Project *http://3dah.miralab.unige.ch*
- 
- Aalborg University SMI *http://www.smi.hst.aau.dk*
- 

 EPFL – VRLAB *http://vrlab.epfl.ch* OpenSim *https://simtk.org/home/opensim*

[Nicolas.Pronost@epfl.ch](mailto:Nicolas.Pronost@epfl.ch) [Anders.Sandholm@epfl.ch](mailto:Anders.Sandholm@epfl.ch)